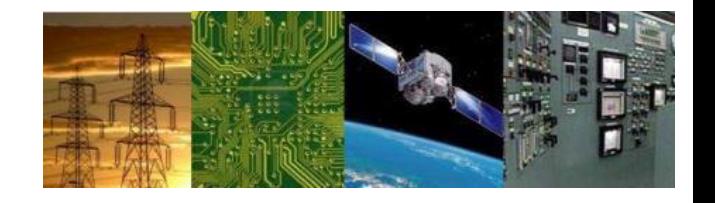

# **Microprocessors and Interfaces: 2021-22 Lab 7 ALP for Reversal of String**

# **By Dr. Sanjay Vidhyadharan**

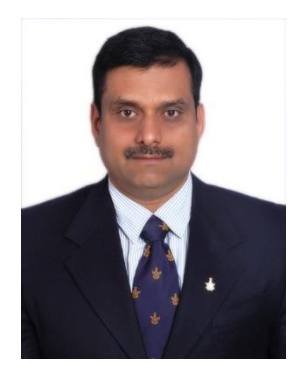

Sanje

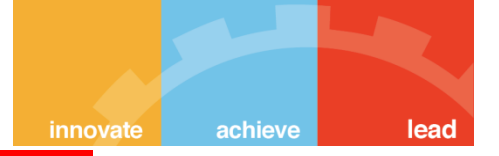

**Problem 1: Write a program to reverse the given string and store at the same location.**

**Problem 2: Write a program using the LOOP instruction with indirect addressing that copies a string from source to target, reversing the character order in the process.**

## **7.1 Reversal of String**

lead innovate achieve

**Objective:** Reversal of string.

**Restrictions**: No other memory location to be used.

**Solution**: Use of XCHG command.

#### **Example:**

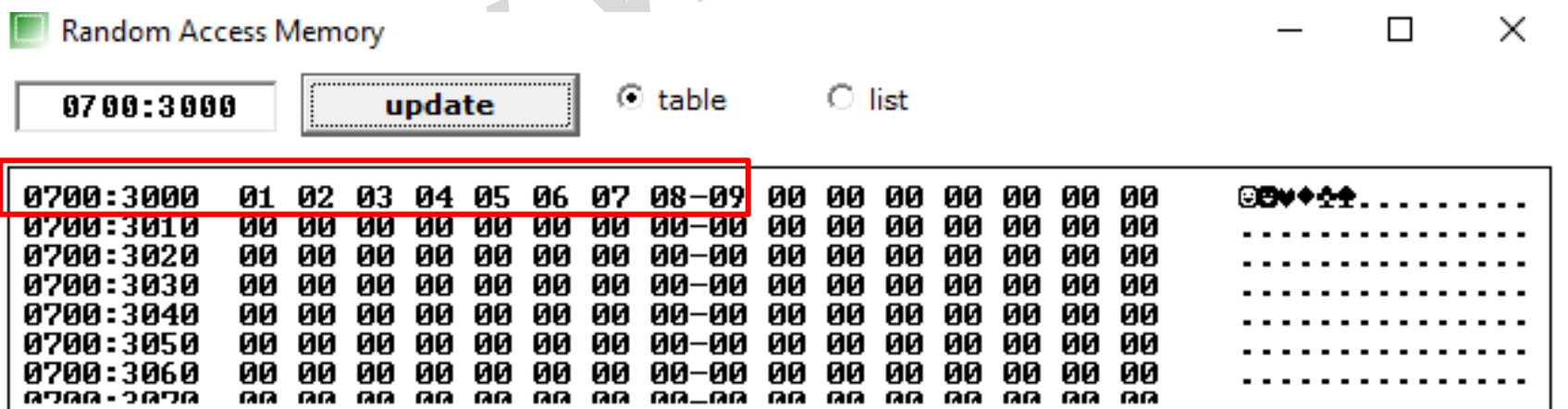

#### **7.1 Reversal of String**

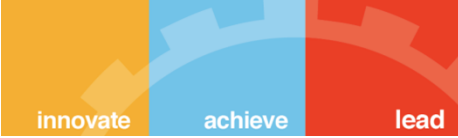

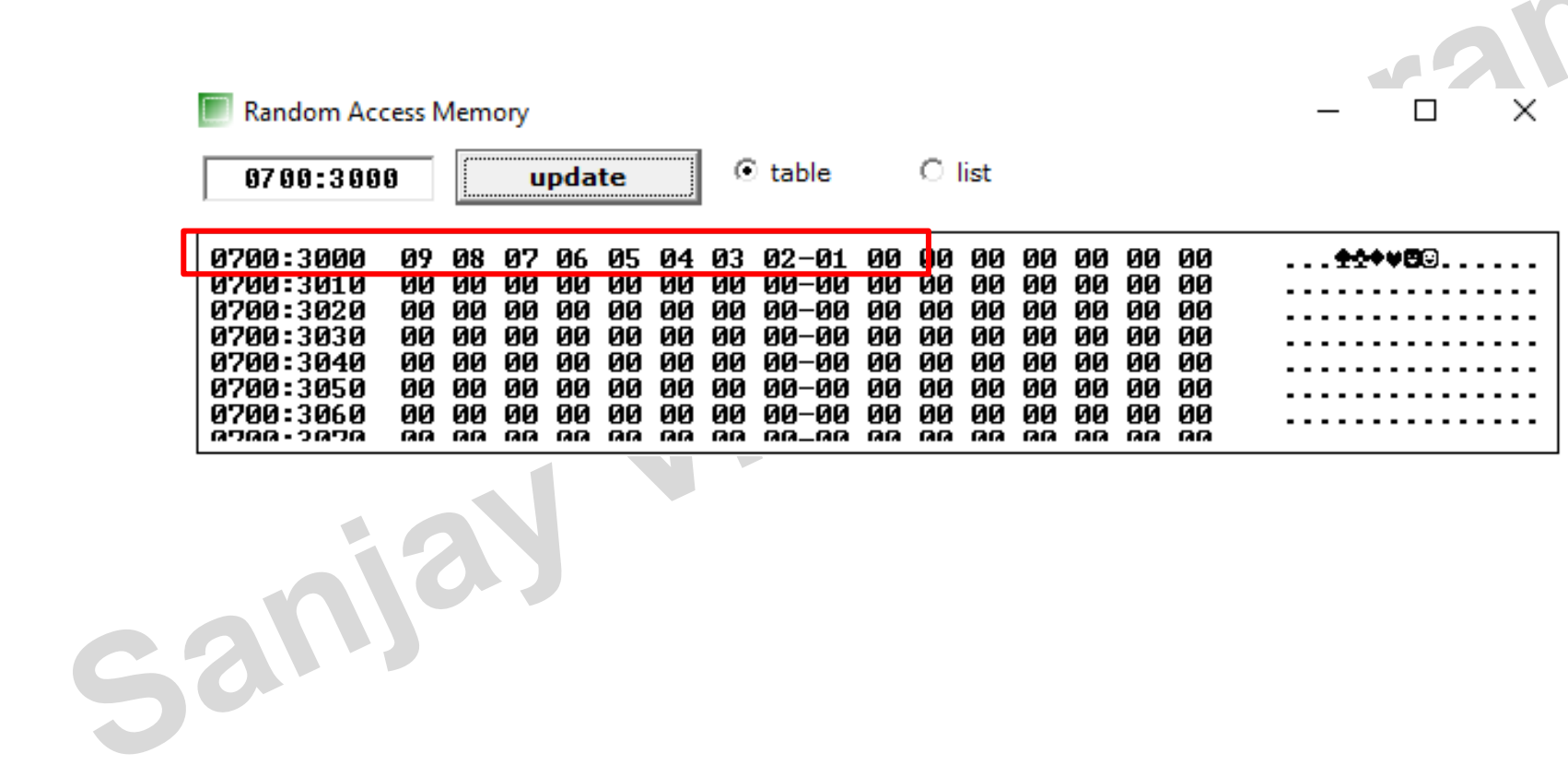

#### **7.1 Reversal of String: Pseudocode**

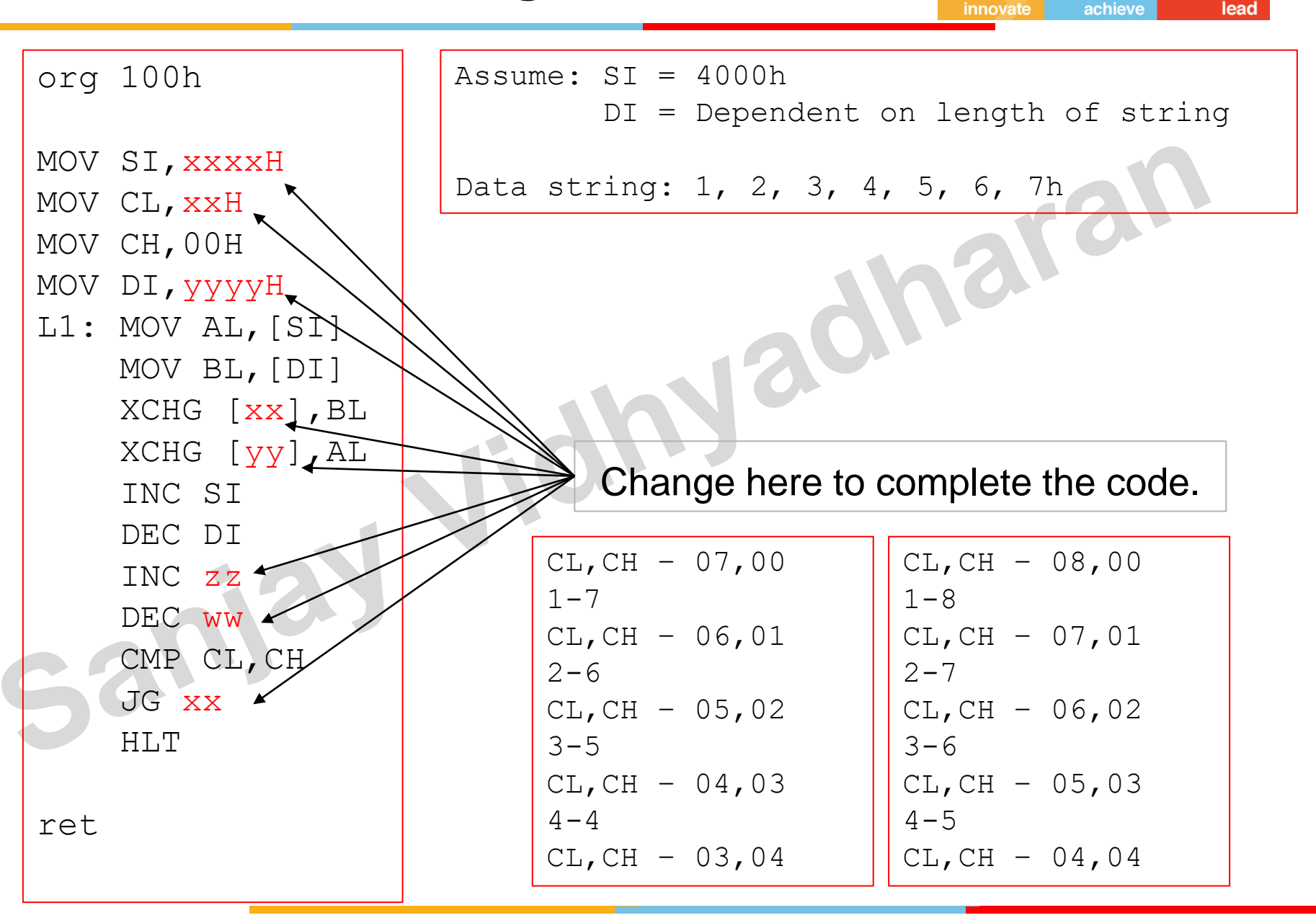

#### **7.1 Reversal of String: Pseudocode**

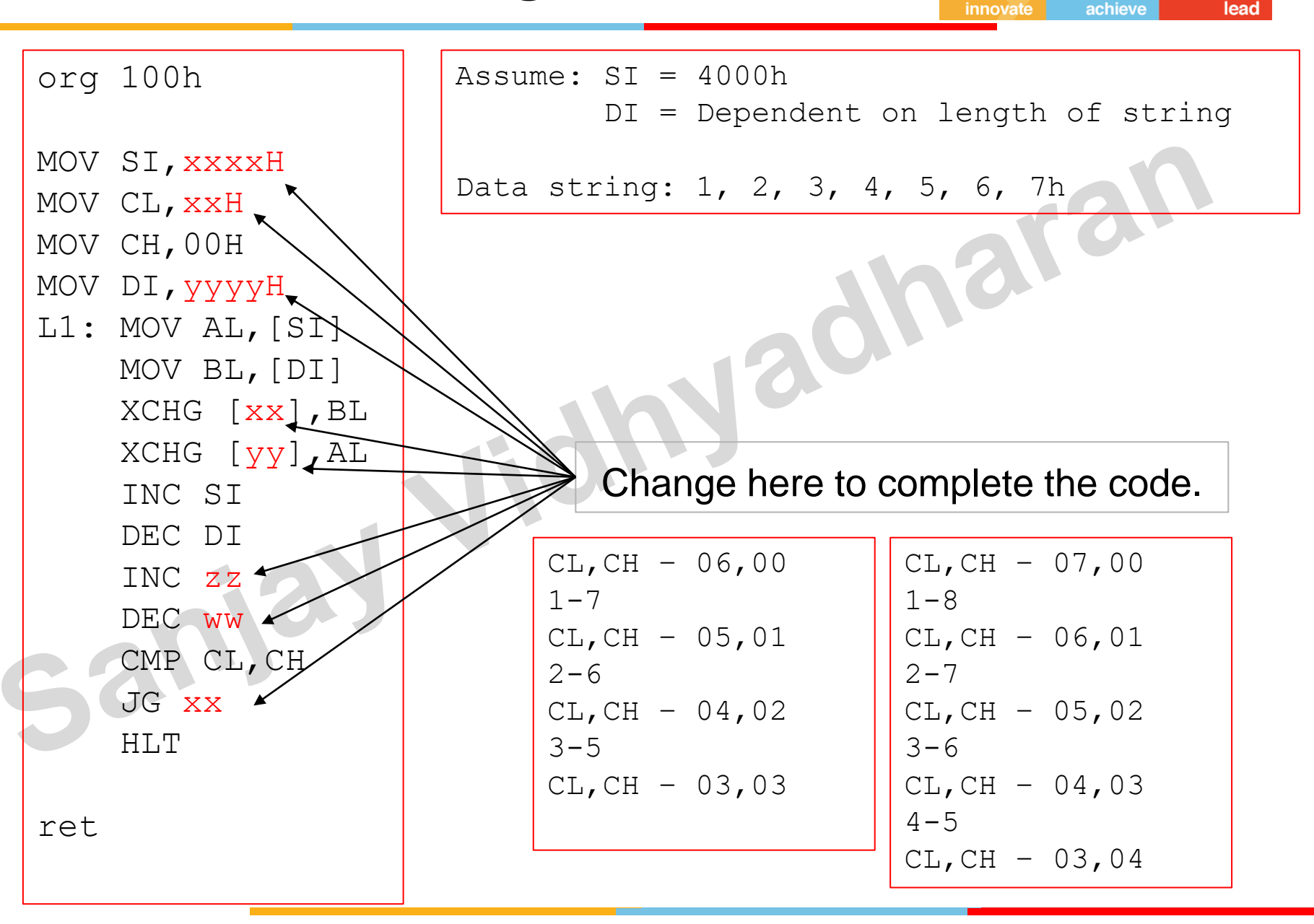

1. Repeat the problem with data ranging from 00h to 0Fh.

2. What is the role of JGE instruction?

Sanja

3. Which addressing mode is used here?

lead

innovate

achieve

### **7.2 Reversing Character Order**

innovate achieve lead

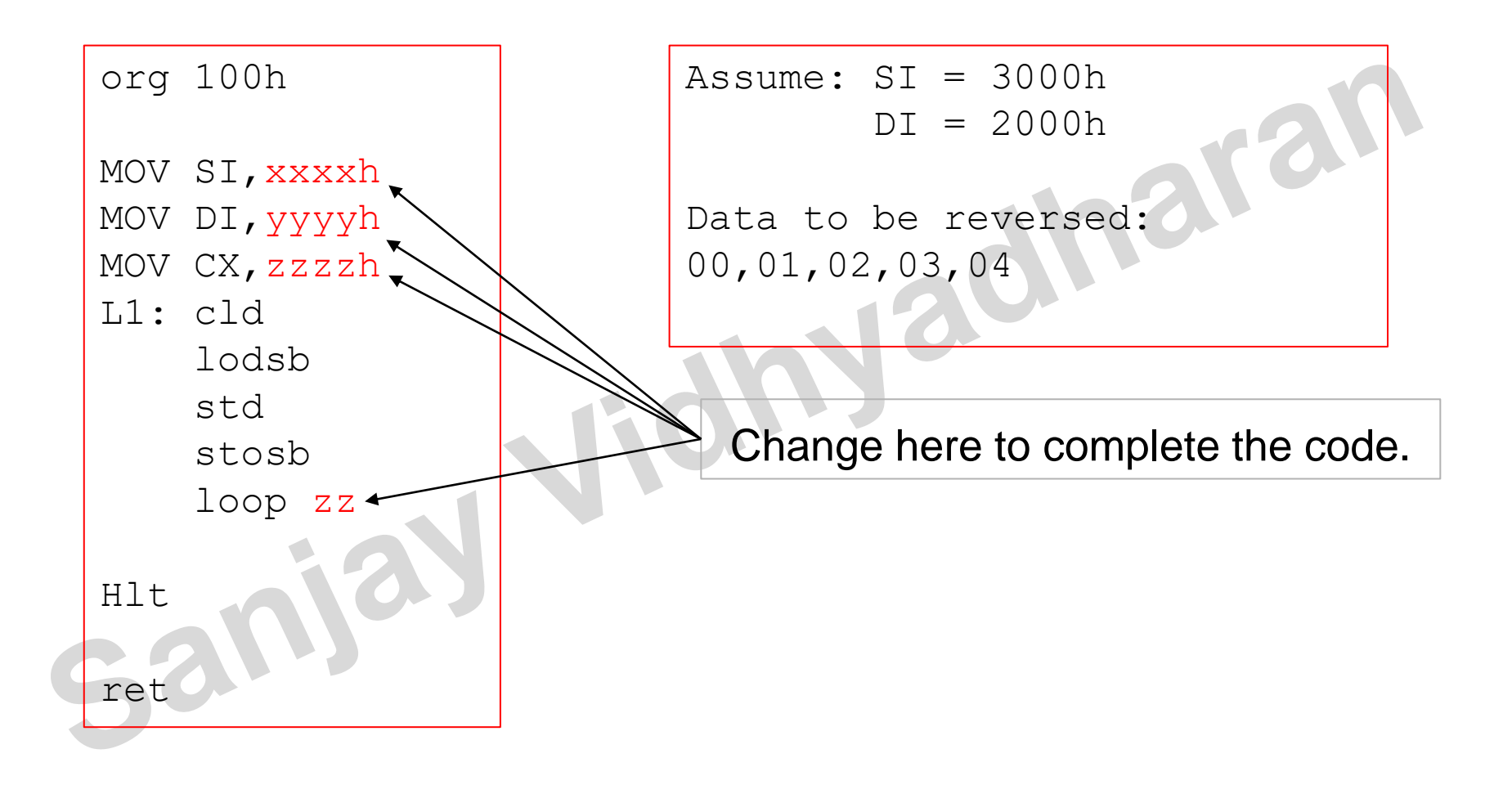

Sanja.

1. Repeat the problem with data ranging from 00h to 0Fh

2. What are the roles of CLD and STD instructions?

Vidr

lead

innovate

achieve

#### **Algorithm**

- 1. Create a string like: "I am a student of BITS-Pilani"<br>
2. Traverse through the string<br>
3. Push the characters in the stack<br>
4. Count the number of characters<br>
5. Load if
- 2. Traverse through the string
- 3. Push the characters in the stack
- 4. Count the number of characters
- 5. Load the staring address of the string
- 6. POP the top character of the stack until count is not equal to zero
- 7. Put the character and reduce the count and increase the address
- 8. Continue until the count is greater than zero
- 9. Load the effective address of the string in dx using LEA command
- 10.Print the sting by calling the interrupt with 9H in AH
- 11.The string must be terminated by '\$' sign

innovate

achieve

lead

#### **7.3 Home Assignment**

achieve lead innovate

org 100h

.DATA %; The string to be printed<br>RING DB 'I am a student of BITS-Pilani', '\$'<br>CODE<br>IIN PROC FAR<br>W AX,@DATA<br>W DS,AX<br>call reverse furcy STRING DB 'I am a student of BITS-Pilani', '\$'

.CODE MAIN PROC FAR

MOV AX,@DATA MOV DS,AX

; call reverse function CALL REVERSE

; load address of the string LEA DX, STRING

; output the string ; loaded in dx MOV AH, 09H INT 21H ; interrupt to exit MOV AH, 4CH INT 21H

Continued…

#### **7.3 Home Assignment**

```
MAIN ENDP 
REVERSE PROC 
    ; load the offset of 
    ; the string 
   MOV SI, OFFSET STRING 
      ; count of characters of the;<br>tring<br>VCX, OH<br>OP1:<br>compare if th:
    ;string 
   MOV CX, 0H 
    LOOP1: 
    ; compare if this is; 
    ;the last character 
   MOV AX, [SI] 
    CMP AL, '$'
    JE LABEL1 
     ; else push it in the; 
    ;stack 
   PUSH [SI] 
    \rightarrow; increment the pointer;
    ;and count 
    INC SI 
    INC CX CONTINUES
```
achieve

innovate

lead

#### **7.3 Home Assignment**

```
JMP LOOP1 
    LABEL1: 
   ; again load the starting; 
                                      rdnyadnaran
   ;address of the string 
   MOV SI, OFFSET STRING 
       LOOP2: 
       ; if count not equal to zero
       CMP CX,0 
       JE EXIT 
       ; pop the top of stack 
       POP DX 
       ; make dh, 0 
       XOR DH, DH 
       ; put the character of the; 
       ;reversed string 
       MOV [SI], DX 
       ; increment si and; 
       ;decrement count 
       INC SI 
       DEC CX 
       JMP LOOP2 
                                                             Output will be shown automatically.
   EXIT: 
   ; add $ to the end of string
   MOV [SI],'$ '
   RET 
REVERSE ENDP 
END MAIN
```
ret

No need to initialize a memory.

achieve

innovate

lead

13

# Thankyou<sup>d haran</sup>

Ganjay